*© К. Поляков, 2010 http://kpolyakov.narod.ru*

**1**

## **Алгоритмы**

**Алгоритм** – это четко определенный план действий для исполнителя.

#### **Свойства алгоритма**

- дискретность: состоит из отдельных шагов (команд)
- понятность: должен включать только команды, известные исполнителю (входящие в СКИ)
- определенность: при одинаковых исходных данных всегда выдает один и тот же результат
- конечность: заканчивается за конечное число шагов
- массовость: может применяться многократно при различных исходных данных
- корректность: дает верное решение при любых допустимых исходных данных

## **Система команд**

Исполнитель Калькулятор работает с одним числом и умеет выполнять с ним две операции (команды):

- **1. прибавь 2**
- **2. умножь на 3**

**Программа** – это последовательность номеров команд, которые нужно выполнить.

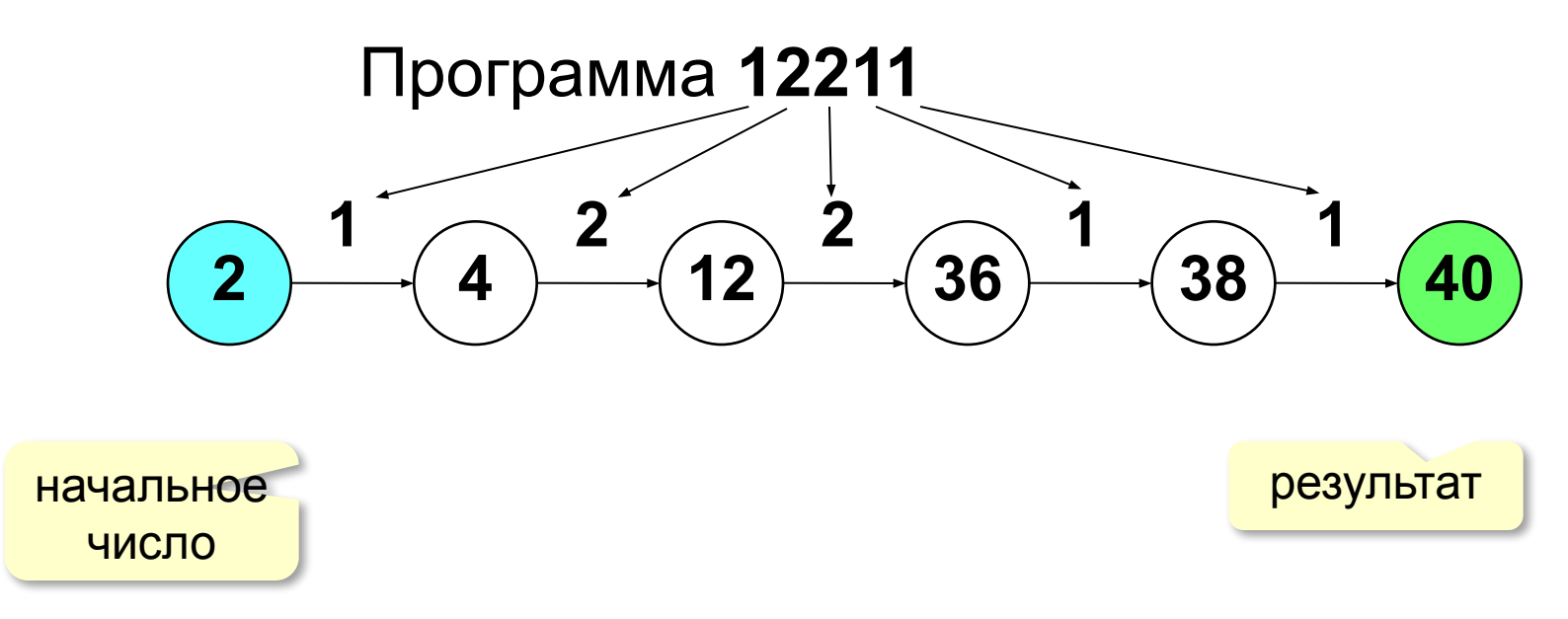

## **Обратная задача (составление программы)**

Используя команды:

- **1. прибавь 2**
- **2. умножь на 3**

написать программу, которая из 3 получает 29.

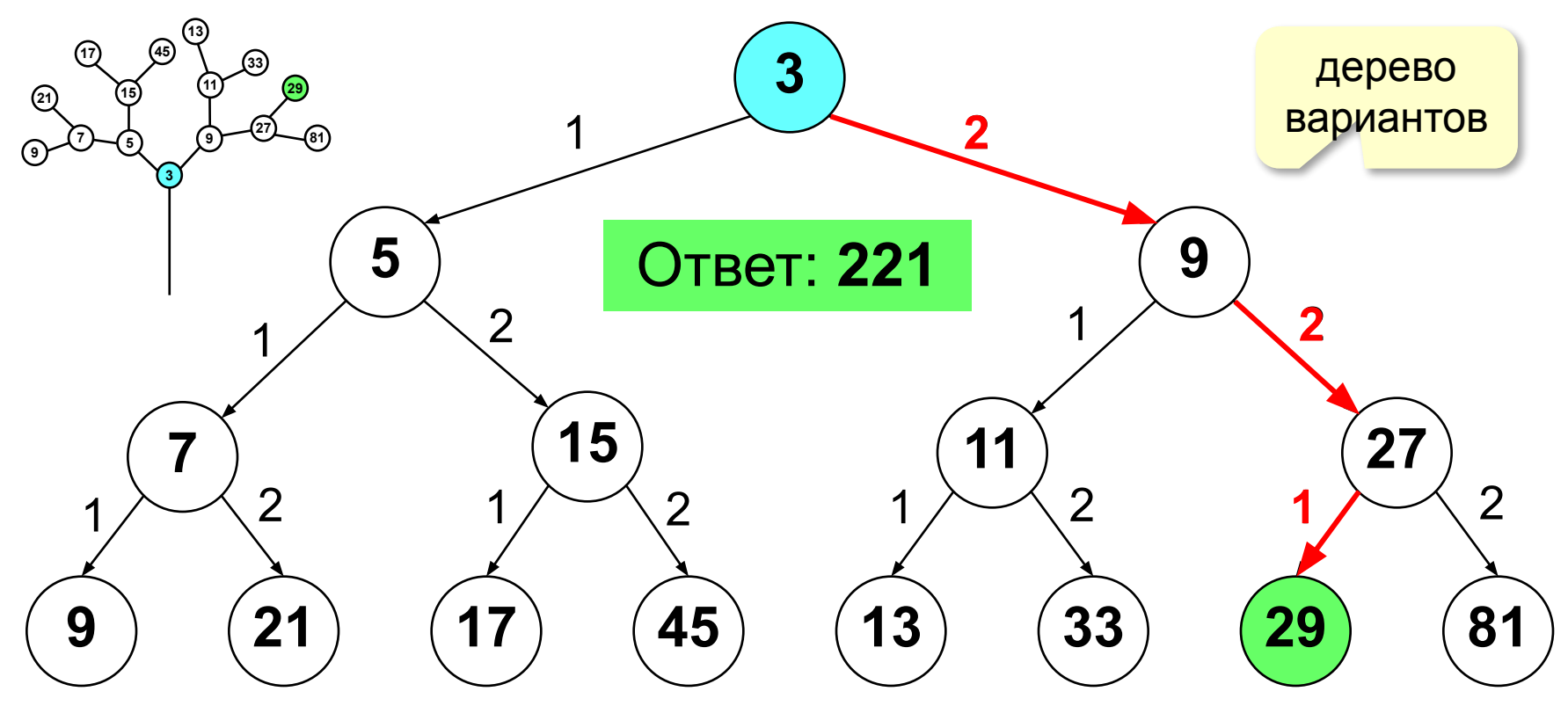

**7 3**

 Решение «с конца» короче, если в списке команд есть **необратимая операция** (каждое целое число можно умножить на 3, но не каждое делится на 3)! !

«с конца» короче?

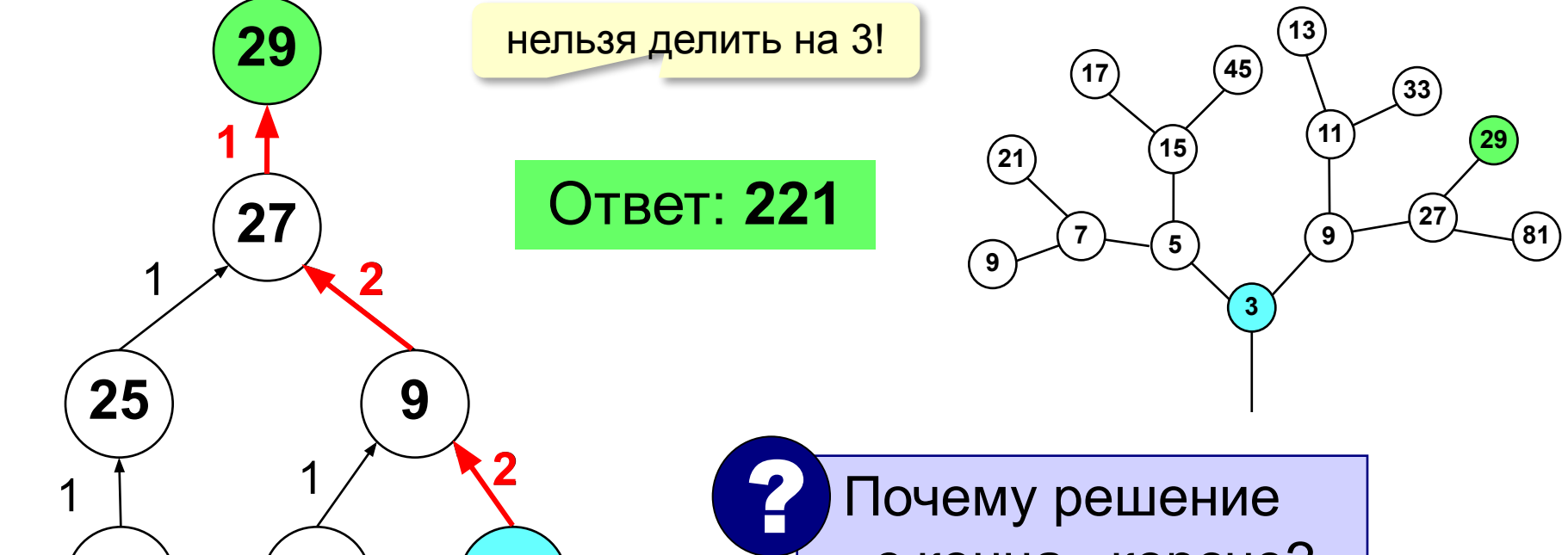

# **Обратная задача (решение «с конца»)**

## **Ещё пример**

Используя команды:

- **1. прибавь 2**
- **2. умножь на 3**

написать программу, которая из 2 получает 15.

 Не все задачи этого типа решаемы. Разрешимость зависит от системы команд и начального числа. !

## **Удвоитель**

У исполнителя есть команды:

- **1. прибавь 1**
- **2. умножь на 2**

Дана программа: 2112. Как можно сделать то же самое за 3 шага?

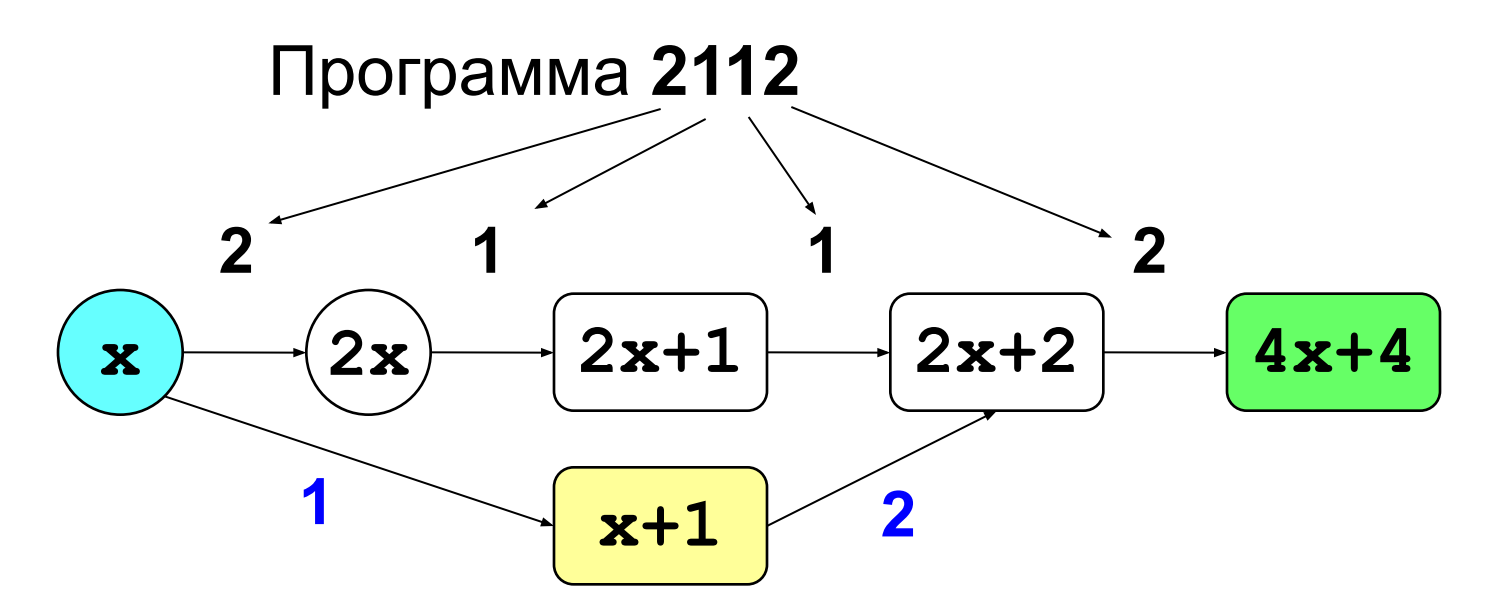

## **Удвоитель**

У исполнителя есть команды:

- **1. прибавь 1**
- **2. умножь на 2**

Задания:

1)Какие числа можно получить из 0?

- 2)Как из числа 5 получить 105?
- 3)Какие числа можно получить из отрицательного числа N?
- 4)Как построить самую короткую программу для получения заданного **X** из **0**?
- 5)Найдите минимальное число, которое может быть получено из 0 только за 6 шагов.

## **Удвоитель**

У исполнителя есть команды:

- **1. прибавь 1**
- **2. умножь на 2**

Докажите, что:

1)любое число, меньшее 10, можно получить из 0 за 5 шагов

2)любое число, меньшее 100, можно получить из 0 за 12 шагов

## **Длина оптимальной программы**

Минимальное число, для которого *оптимальная*  программа содержит ровно *N* команд: •первая команда – 1  $(0 \rightarrow 1)$ 

•программа оканчивается на 1 (**прибавь 1**) •при «обратном ходе» команды 1 и 2 чередуются

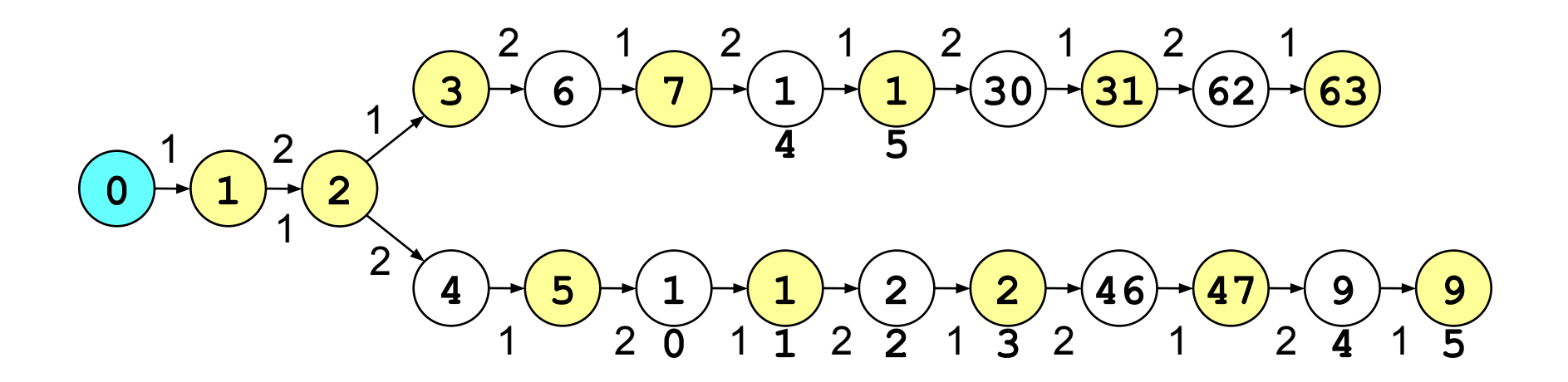

#### **Раздвоитель**

У исполнителя есть команды:

- **1. вычти 1**
- **2. раздели на 2**

Задания:

1)Какие числа можно получить из положительного числа N?

2)Какие числа можно получить из отрицательного числа N?

3)Как быстрее всего получить 0 из положительного числа N?

**11**

## **Раздвоитель (ветвление)**

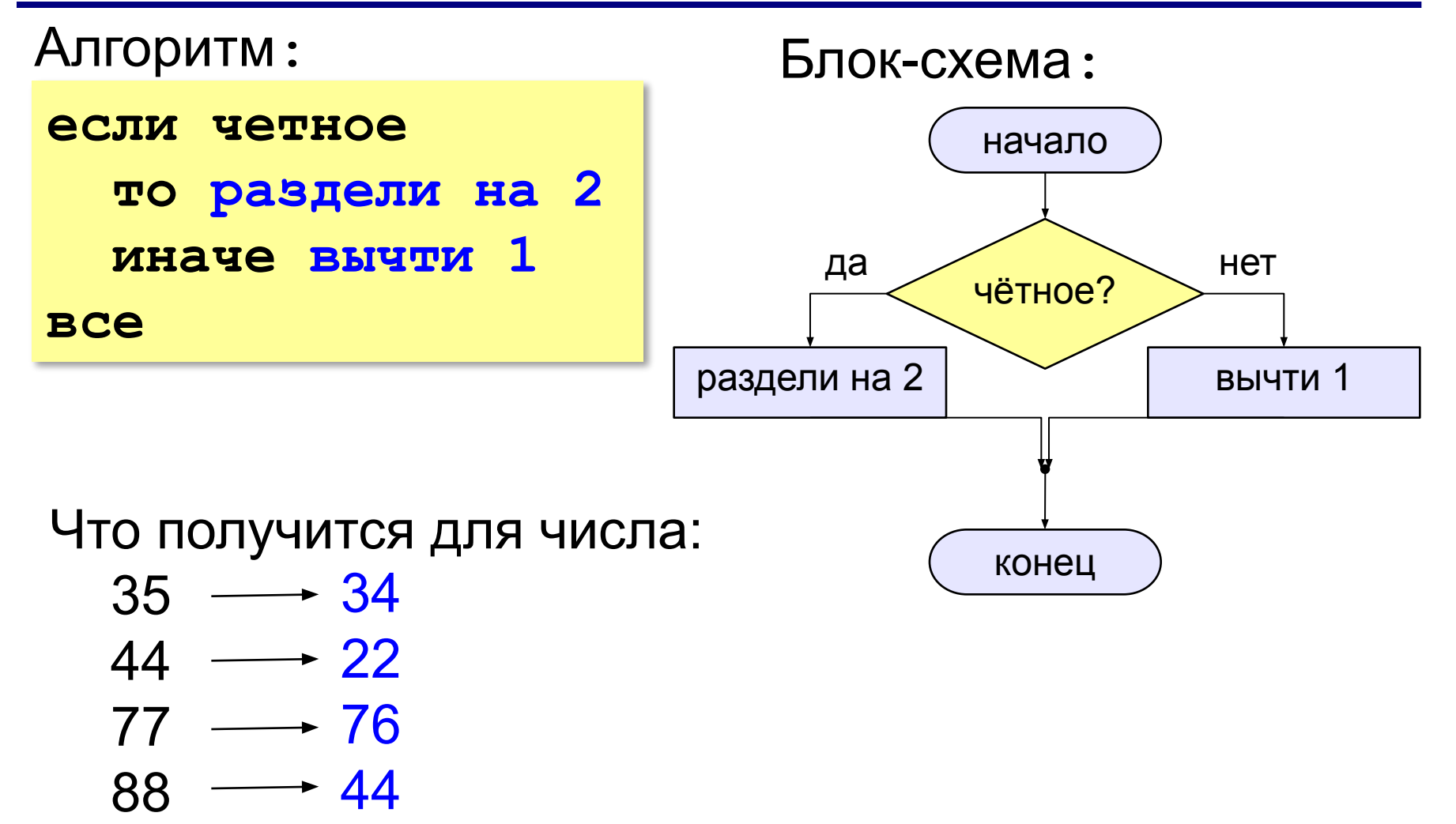

#### **Цикл** – это повторение одинаковых действий.

Алгоритм**:**

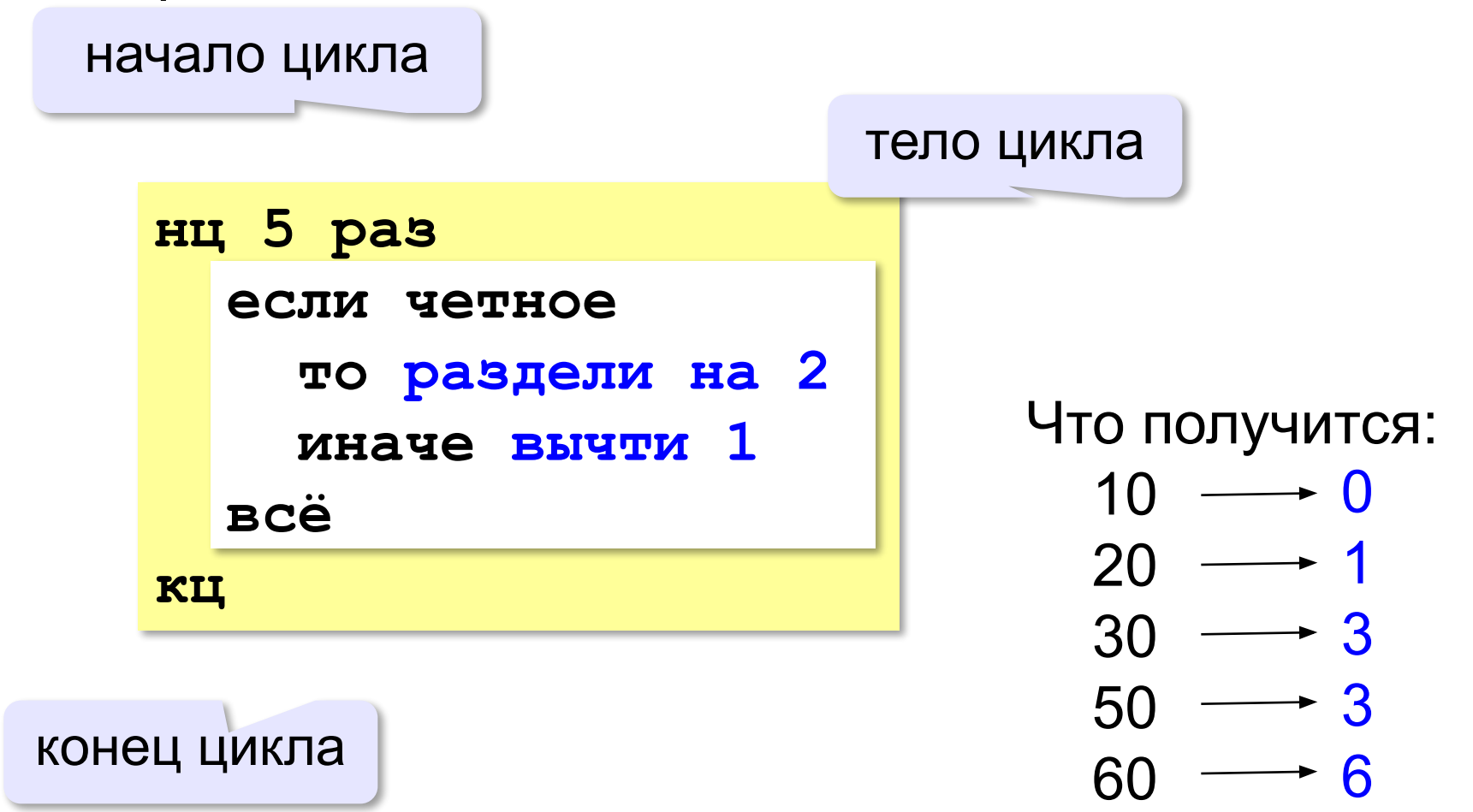

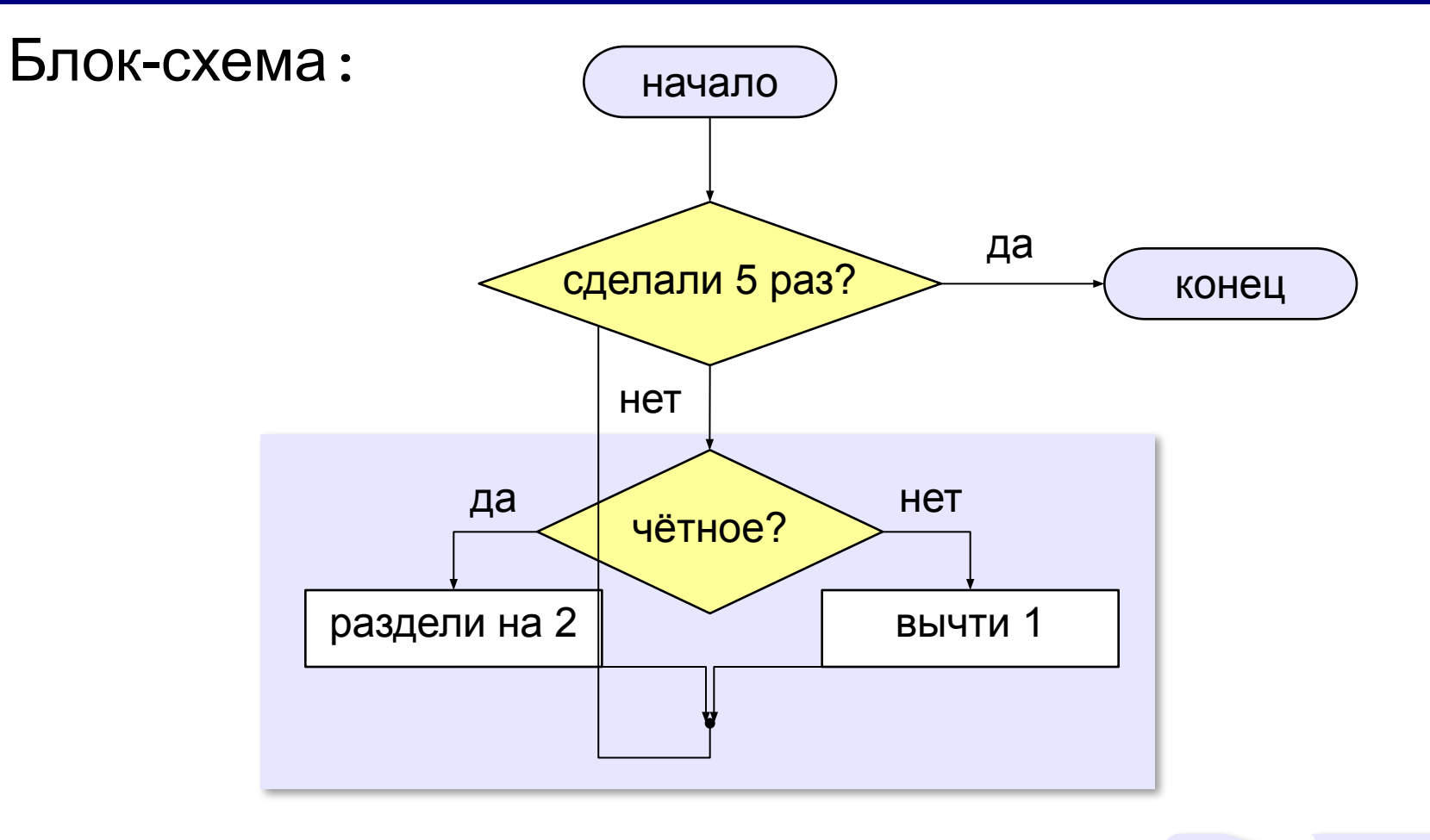

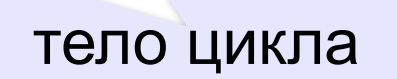

### **Раздвоитель (циклы)**

#### Алгоритм**:**

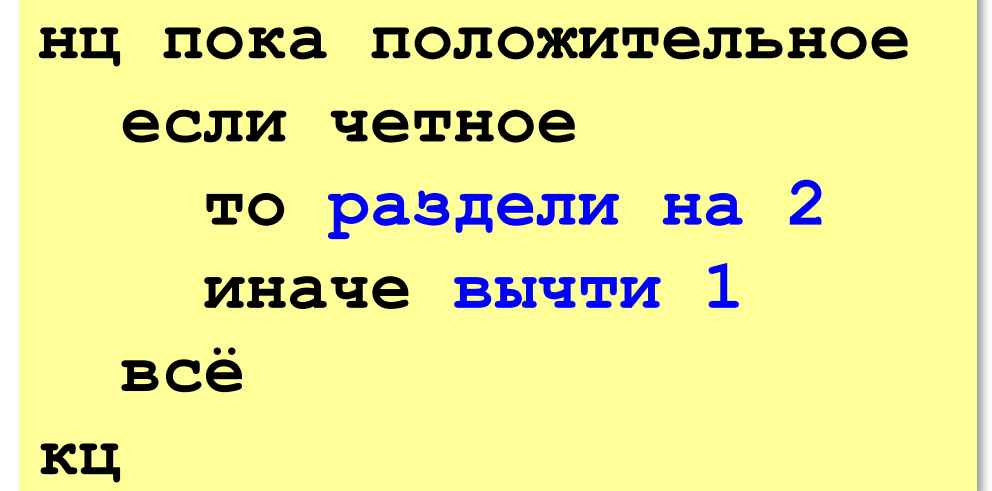

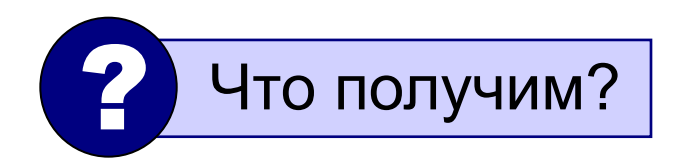

Задание: нарисуйте блок-схему.

Сколько шагов цикла выполнится для числа

- $15 \rightarrow 7$
- $16 \rightarrow 5$ 
	- $128 -$ **8**

Алгоритм получения 0 из положительного числа**:**

```
нц пока положительное
   нц пока четное
     раздели на 2
   кц 
   вычти 1
кц
```
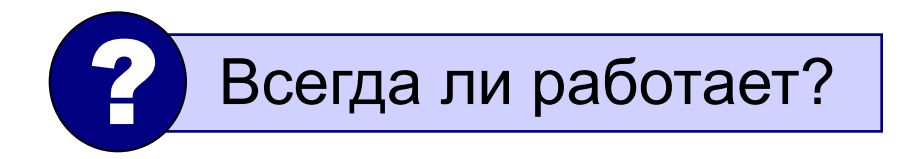

Задание: нарисуйте блок-схему.

**16**

Алгоритм получения 0 из положительного числа**:**

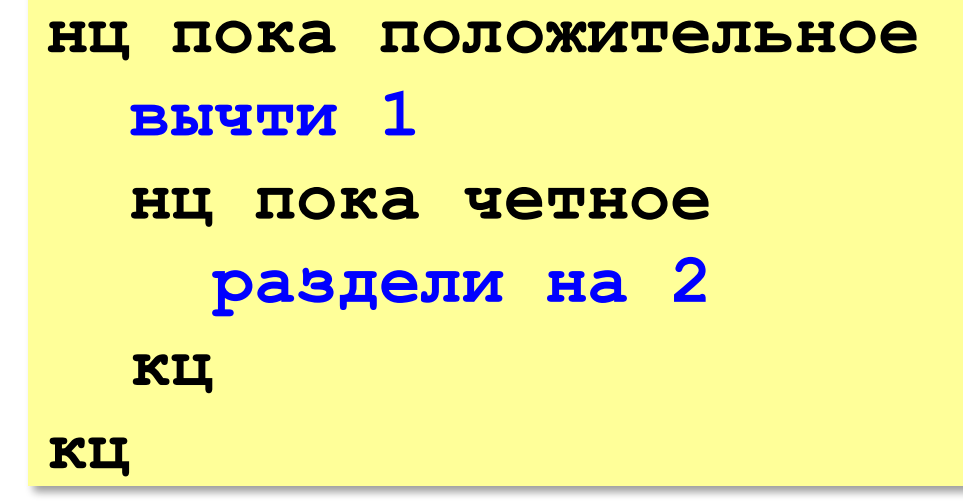

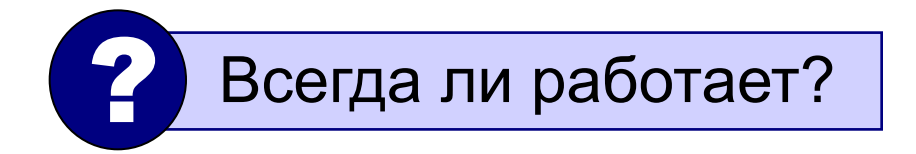

Задание: нарисуйте блок-схему.

Алгоритм получения 0 из положительного числа**:**

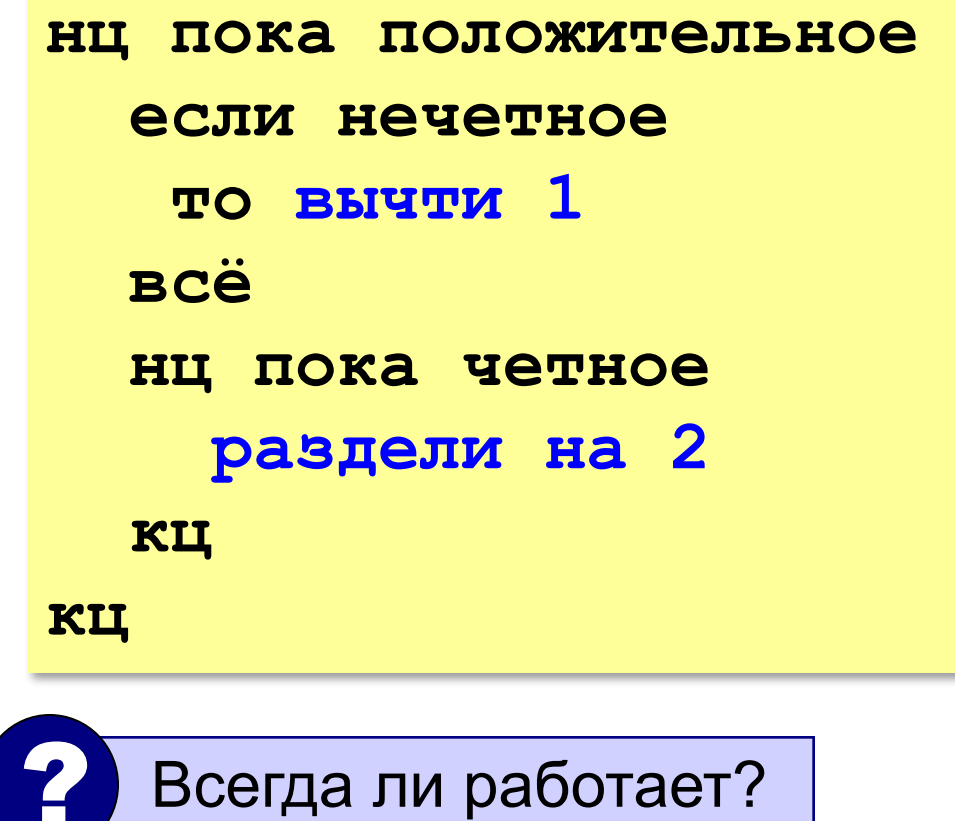

Задание: нарисуйте блок-схему.

#### **Анализ блок-схем**

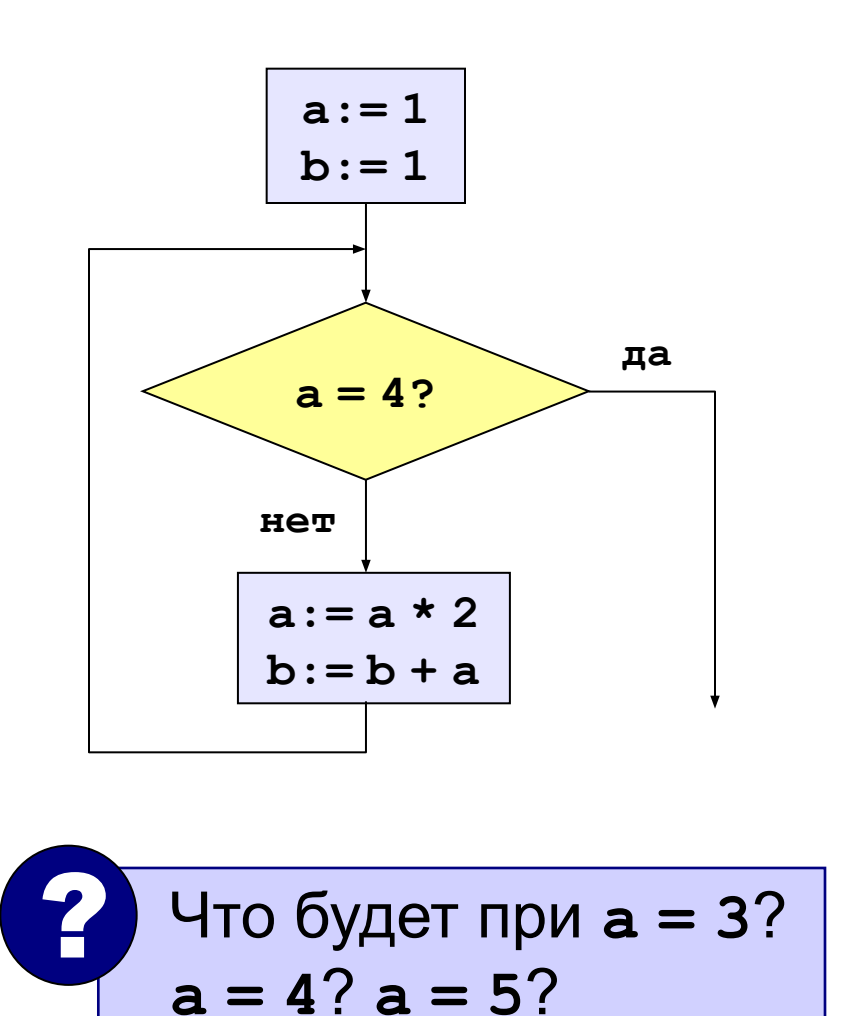

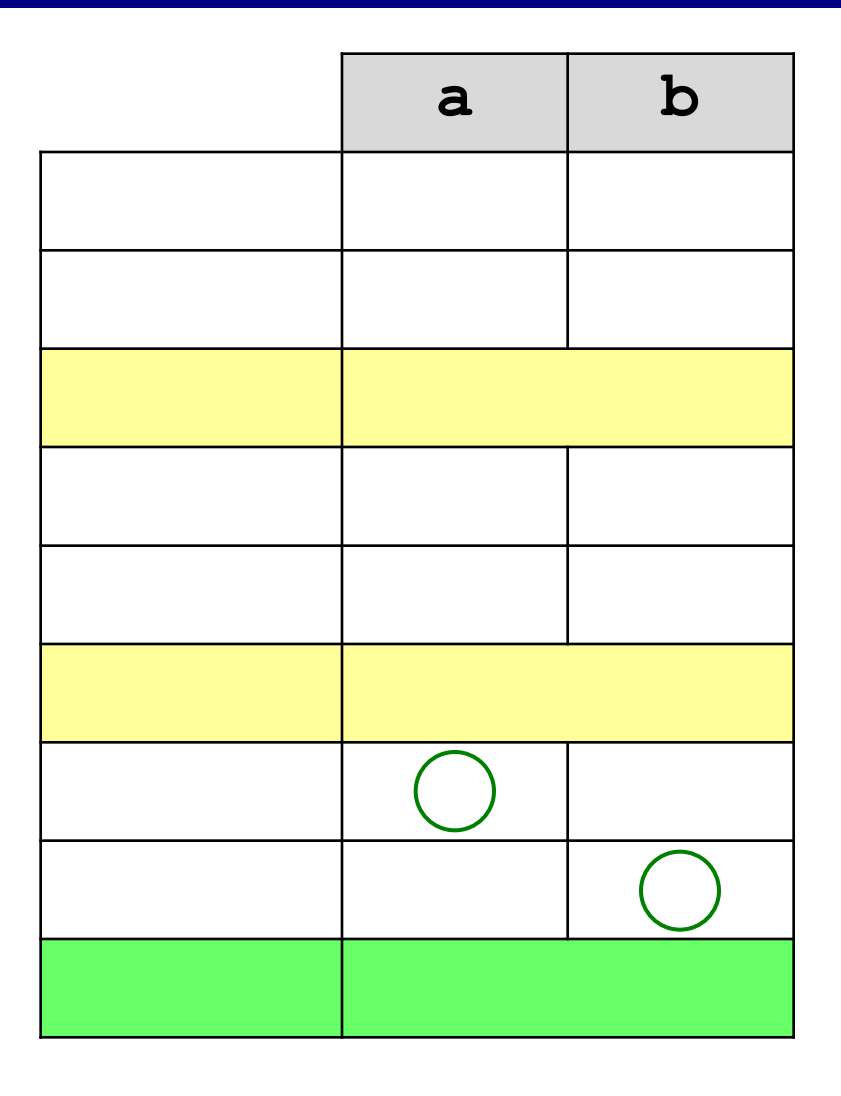

### **Анализ блок-схем**

Напишите программу, в которой **a**, **b** и **c** вводятся с клавиатуры. Заполните таблицу:

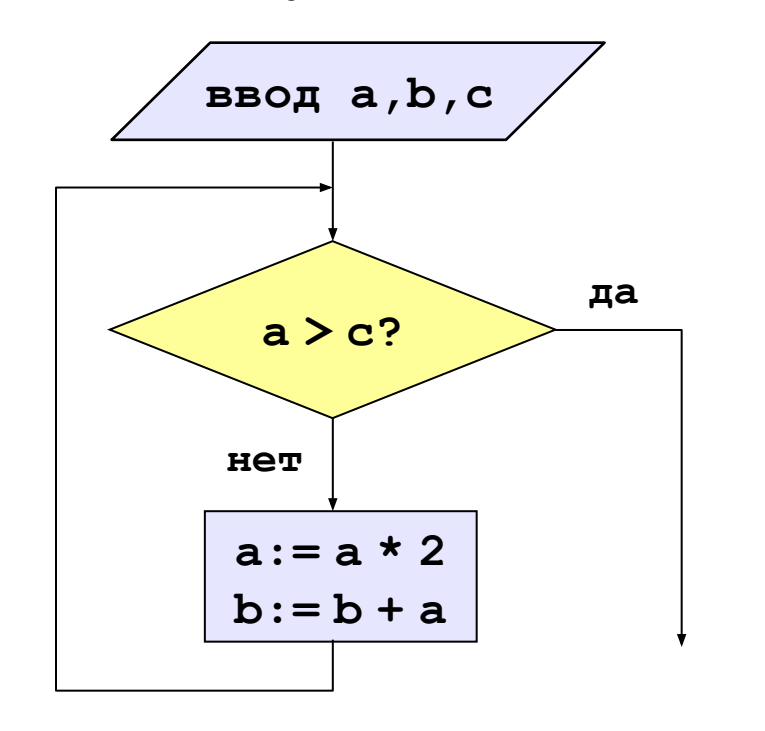

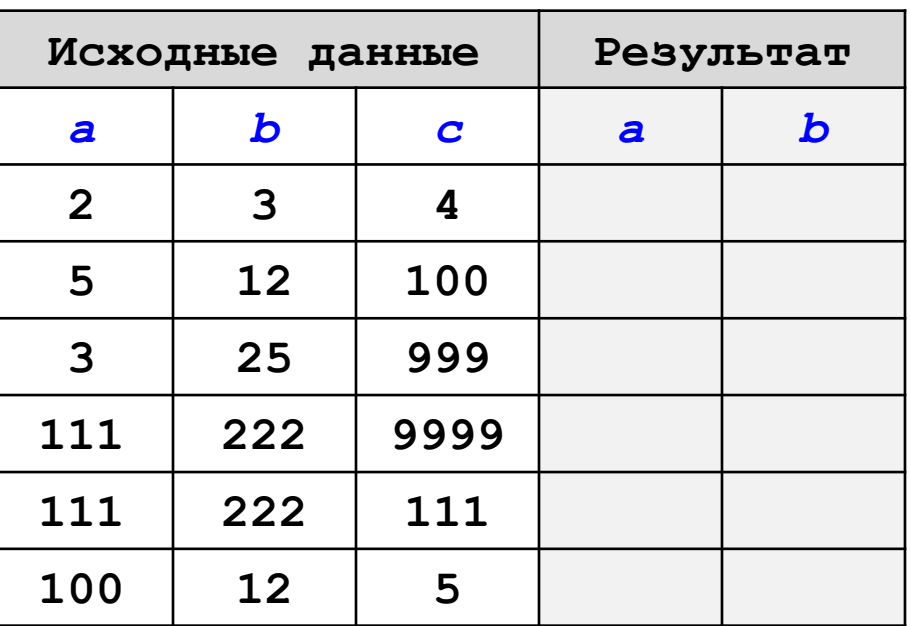

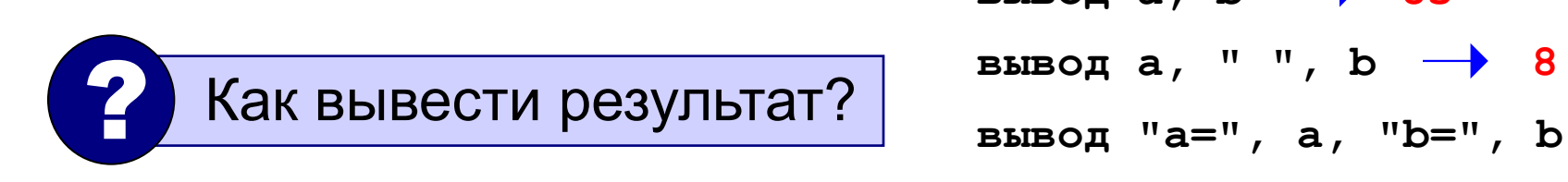

**вывод a, b 85 вывод a, " ", b 8 5 a=8 b=5**

**20**

#### **Анализ блок-схем**

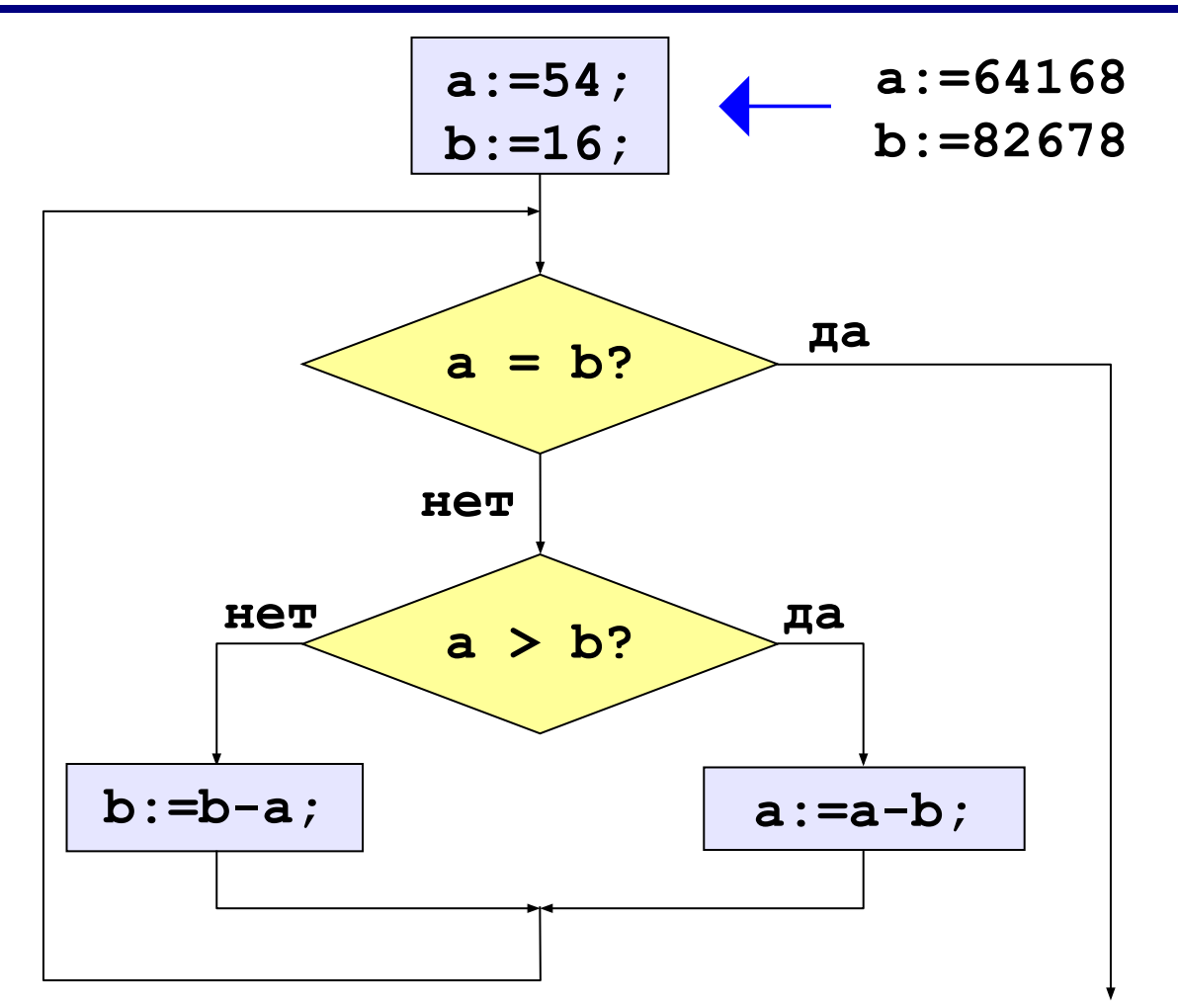

Напишите программу, в которой **a** и **b** вводятся с клавиатуры. Что она вычисляет?

## **Алгоритм Евклида**

**Надо**: вычислить наибольший общий делитель (НОД) чисел **a** и **b**.

Заменяем большее из двух чисел разностью большего и меньшего до тех пор, пока они не станут равны. Это и есть НОД.

$$
HOД (a, b) = HOД (a - b, b) = HOД (a, b - a)
$$

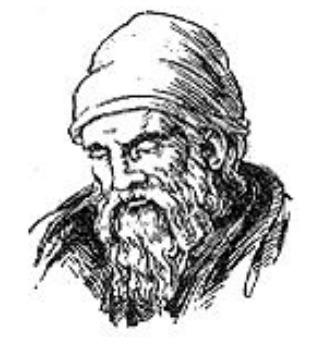

Евклид (365-300 до. н. э.)

Пример:

$$
HO\mu (14, 21) = HO\mu (14, 21-14) = HO\mu (14, 7)
$$

$$
= HO\mu (7, 7) = 7
$$

много шагов при большой разнице чисел:

**НОД (1998, 2) = НОД (1996, 2) = … = 2**

# **Модифицированный алгоритм Евклида**

Заменяем большее из двух чисел остатком от деления большего на меньшее до тех пор, пока меньшее не станет равно нулю. Тогда большее — это НОД.

$$
HO\pi(a, b) = HO\pi(mod(a, b), b)
$$
  
= HO\pi(a, mod(b, a))

Пример:

$$
HOД (14, 21) = HOД (14, 7) = HOД (0, 7) = 7
$$

## **Алгоритм Евклида**

Составить программу для вычисления НОД с помощью алгоритма Евклида и заполнить таблицу:

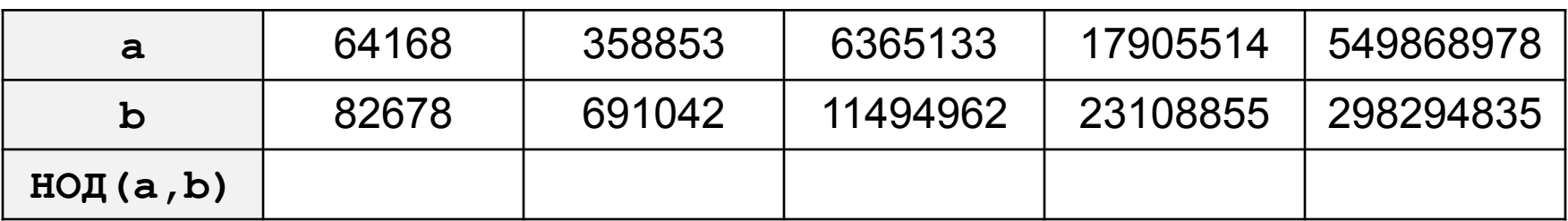

#### «5»: Подсчитать число шагов алгоритма.

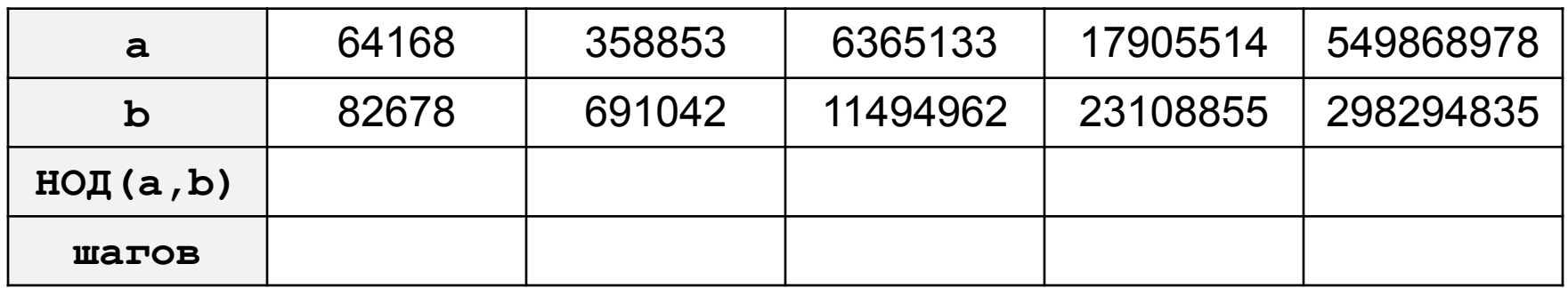

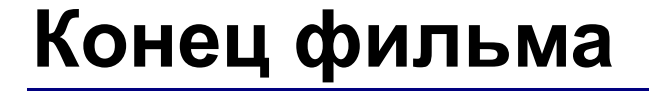

## **ПОЛЯКОВ Константин Юрьевич**

# д.т.н., учитель информатики высшей категории, ГОУ СОШ № 163, г. Санкт-Петербург kpolyakov@mail.ru

Использованы материалы Д. Кириенко, школа № 179, г. Москва